# $n$ , tushu007.com

<<Tornado用户指南/VxWorks>>

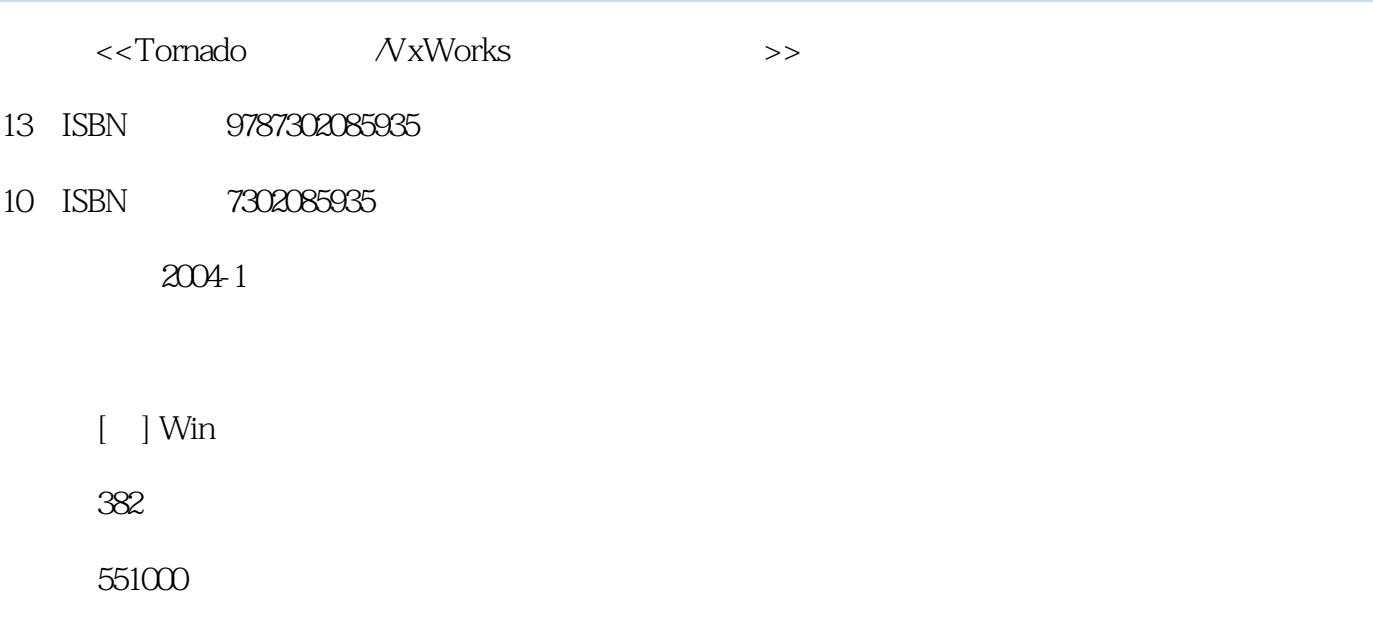

extended by PDF and the PDF

http://www.tushu007.com

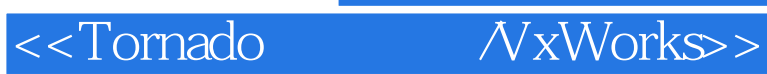

, tushu007.com

### Tornado

VxSim Shell WxDCOM Tornado

 $T$ ornado $\sim$ 

VxWorks

 $VxWorks$ 

## $<<$ Tornado $N$ xWorks>>

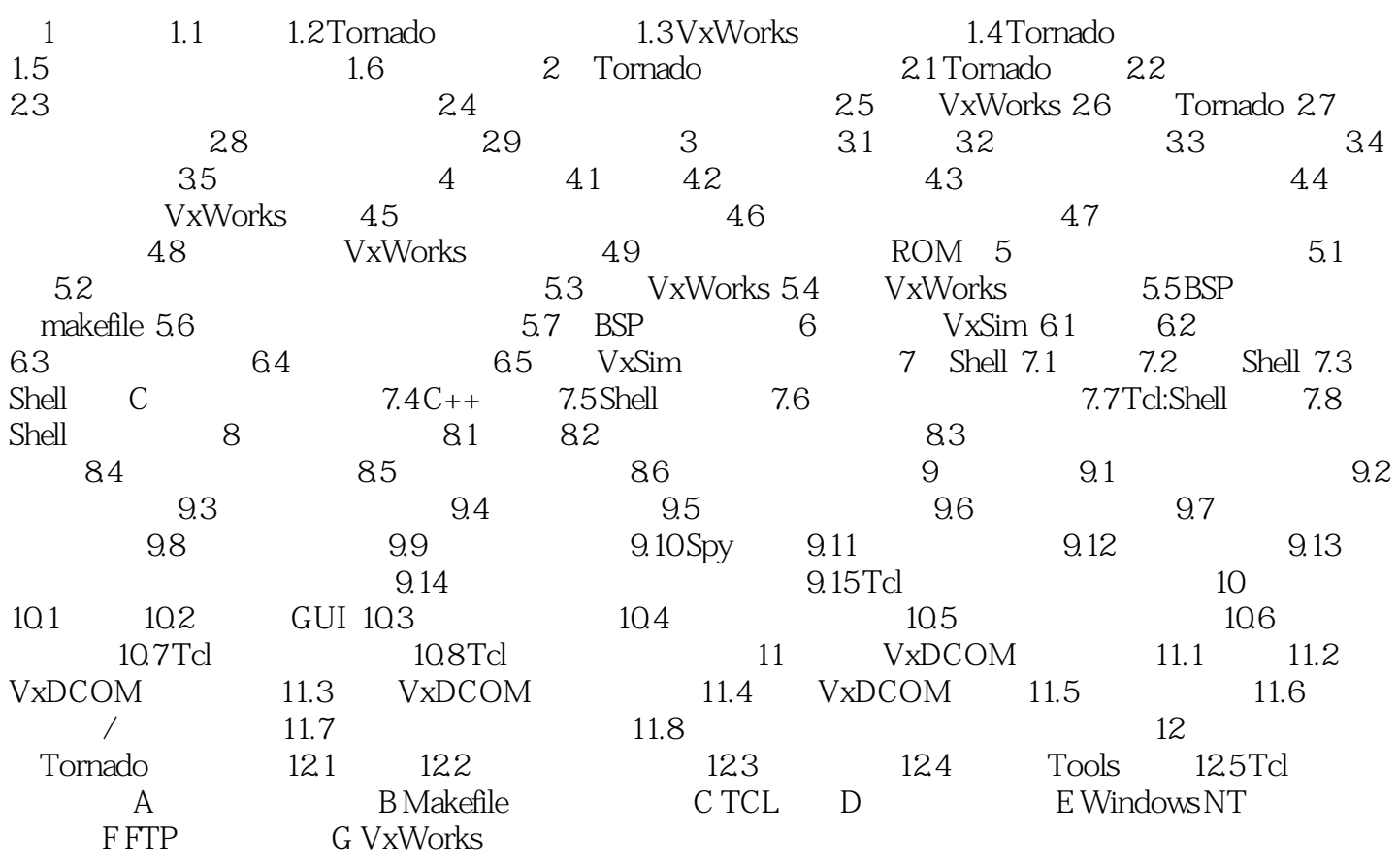

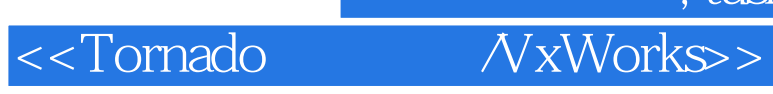

本站所提供下载的PDF图书仅提供预览和简介,请支持正版图书。

更多资源请访问:http://www.tushu007.com